## **SCRIPT: TÜV SÜD Fahrerkarten**

## **Stand: 29.11.2006 / VERSION FRANÇAISE FINALE**

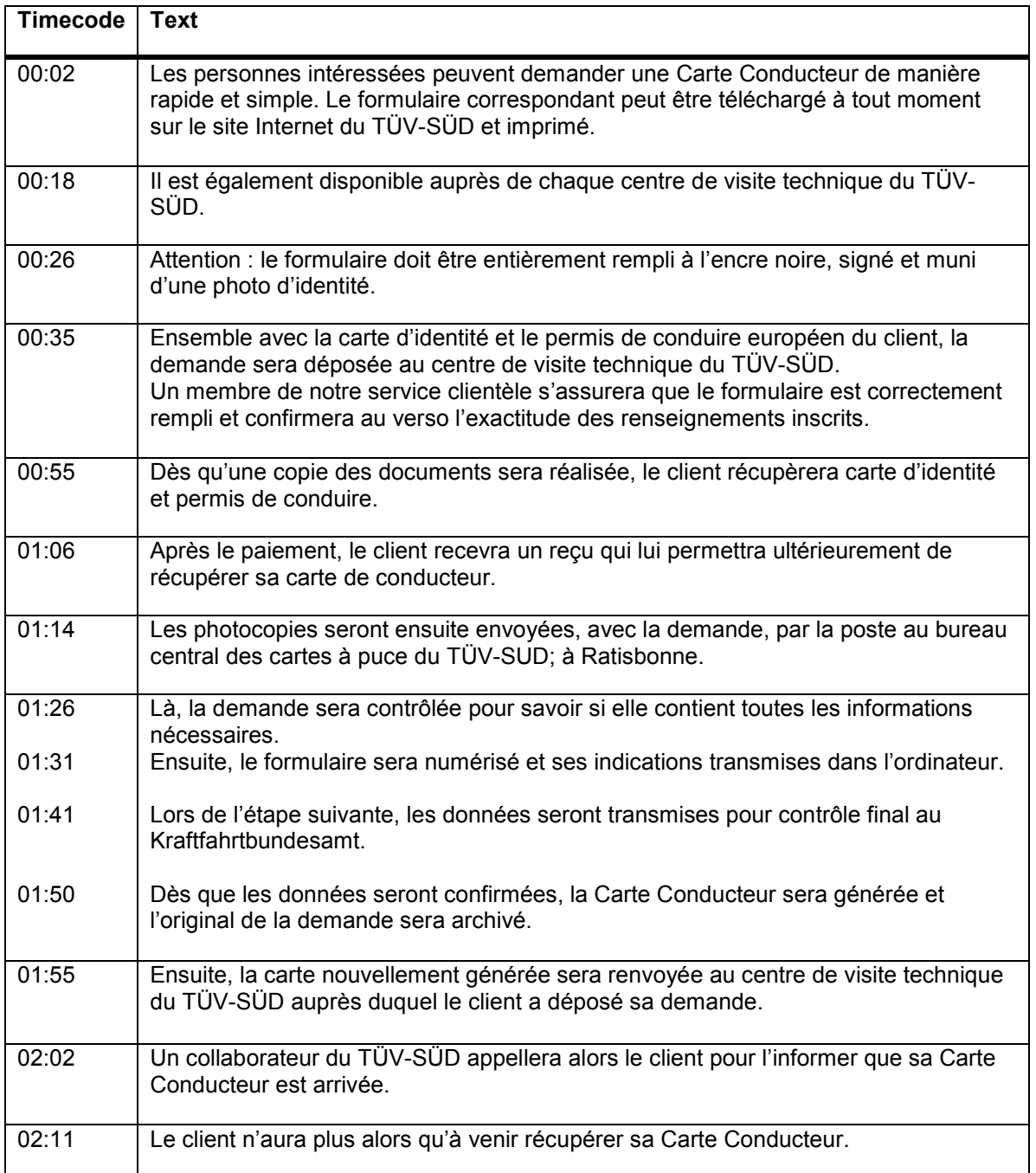

## **SCRIPT: TÜV SÜD Fahrerkarten / DEUTSCH**

## **Stand: 28.11.2006 / VERSION FRANÇAISE FINALE**

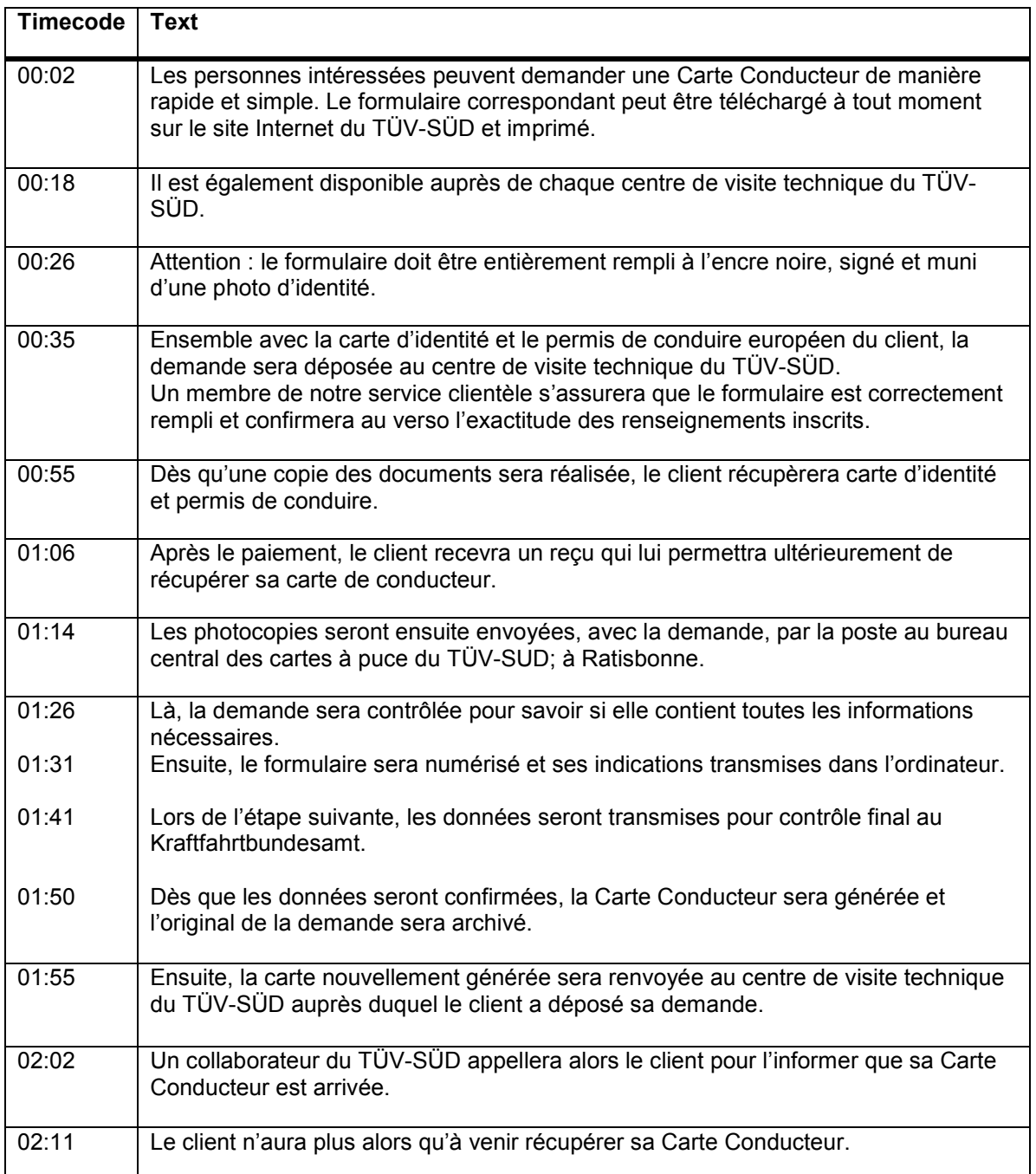